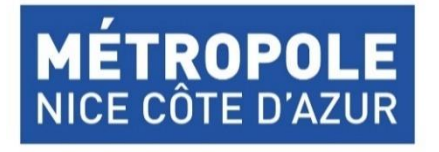

Métropole Nice Côte d'Azur Direction de l'espace public et des infrastructures 06364 NICE cedex 4

# **Amélioration de la circulation aux abords de Monaco – Création d'une trémie sur la RM6007** Commune de Cap d'Ail

# **Evaluation des incidences Natura 2000**

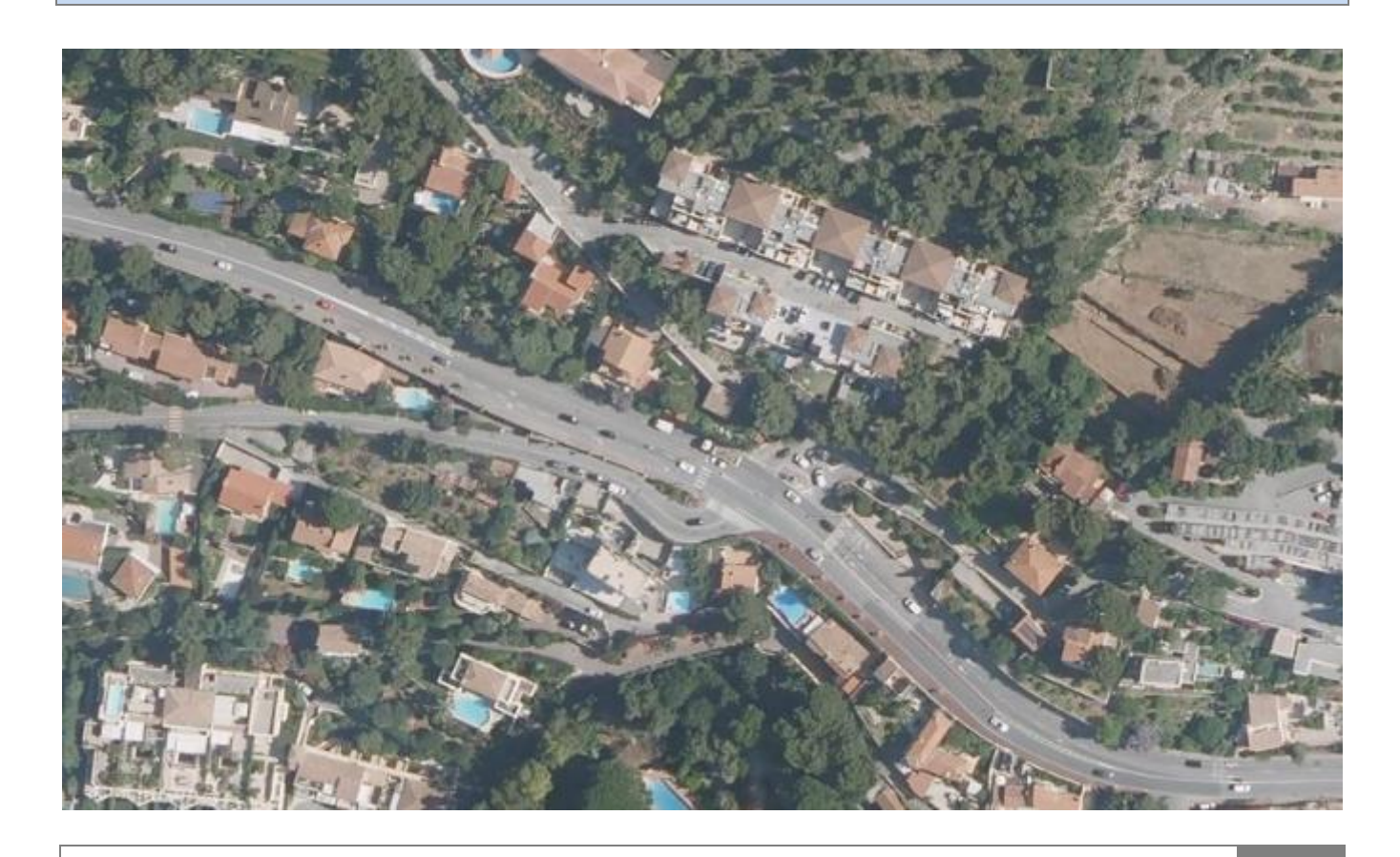

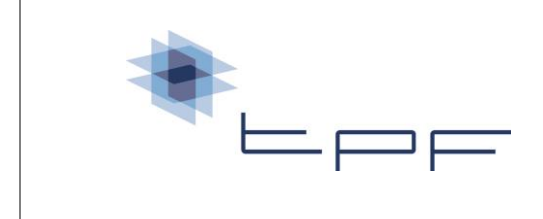

TPF ingénierie Dpt Procédures Réglementaires et Foncières T. 04.93.27.66.52

**INGENIERIE INGENIERIE**

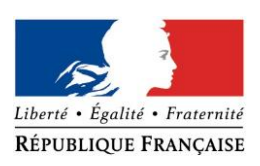

# PRÉFECTURE DE LA RÉGION PROVENCE -ALPES -CÔTE D'AZUR

# **FORMULAIRE D'EVALUATION SIMPLIFIEE OU PRELIMINAIRE DES INCIDENCES NATURA2000**

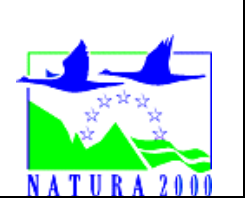

# *Pourquoi ?*

Le présent document peut être utilisé comme suggestion de présentation pour une *évaluation des incidences simplifiée. Il peut aussi être utilisé pour réaliser l'évaluation préliminaire d'un projet afin de savoir si un dossier plus approfondi sera nécessaire.*

# *Evaluation simplifiée ou dossier approfondi ?*

# *Dans tous les cas, l'évaluation des incidences doit être conforme au contenu visé à l'article R414.23 du code de l'environnement.*

*Le choix de la réalisation d'une évaluation simplifiée ou plus approfondie dépend des incidences potentielles du projet sur un site Natura 2000. Si le projet n'est pas susceptible d'avoir une quelconque incidence sur un site, alors l'évaluation pourra être simplifiée. Inversement, si des incidences sont pressenties ou découvertes à l'occasion de la réalisation de l'évaluation simplifiée, il conviendra de mener une évaluation approfondie.*

*Le formulaire d'évaluation préliminaire correspond au R414-23-I du code de l'environnement et le « canevas dossier incidences » au R414-23-II et III et IV de ce même code.*

# *Par qui ?*

*Ce formulaire peut être utilisé par le porteur du projet, en fonction des informations dont il dispose (cf. p. 9 : » ou trouver l'info sur Natura 2000? »). Lorsque le ou les sites Natura 2000 disposent d'un DOCOB et d'un animateur Natura 2000, le porteur de projet est invité à le contacter, si besoin, pour obtenir des informations sur les enjeux en présence. Toutefois, lorsqu'un renseignement demandé par le formulaire n'est pas connu, il est possible de mettre un point d'interrogation.*

#### *Pour qui ?*

*Ce formulaire permet au service administratif instruisant le projet de fournir l'autorisation requise ou, dans le cas contraire, de demander de plus amples précisions sur certains points particuliers.*

*Définition :*

*L'évaluation des incidences est avant tout une démarche d'intégration des enjeux Natura 2000 dès la conception du plan ou projet. Le dossier d'évaluation des incidences doit être conclusif sur la potentialité que le projet ait ou pas une incidence significative sur un site Natura 2000*

# **Coordonnées du porteur de projet :**

Nom (personne morale ou physique) : Métropole Nice Côte d'Azur Commune et département : Nice, Alpes-Maritimes (06) Adresse : 5 rue de l'Hôtel de Ville – 06364 Nice Cedex 4

Contact : Laurence Ly Téléphone : 04.89.98.16.36 Email : laurence.ly@nicecotedazur.org

Nom du projet : Amélioration de la circulation aux abords de Monaco – Création d'une trémie sur la RM6007 sur la commune de Cap d'Ail

A quel titre le projet est-il soumis à évaluation des incidences (ex : dossier soumis à notice d'impact, ou : dossier soumis à autorisation d'occupation temporaire du domaine public) ? Le projet doit faire l'objet d'une demande d'examen au cas par

cas.

# **1 Description du projet, de la manifestation ou de l'intervention**

*Joindre une description détaillée du projet, manifestation ou intervention sur papier libre en complément à ce formulaire.*

# *a.* **Nature du projet, de la manifestation ou de l'intervention**

*Préciser le type d'aménagement envisagé (exemple : canalisation d'eau, création d'un pont, mise en place de grillages, curage d'un fossé, drainage, création de digue, abattage d'arbres, création d'un sentier, manifestation sportive, etc.).* 

L'aménagement d'une trémie sur le carrefour RM 6007 / Avenue du Général de Gaulle permettra de fluidifier le trafic en résolvant les congestions actuelles dues aux feux tricolores.

Cet aménagement consiste à enterrer la section courante et créer un passage souterrain à gabarit réduit. Le carrefour permettant de tourner sur l'Avenue du Général de Gaulle ou d'accéder au cimetière sera à niveau. Les usagers devront alors sortir de la voie principale de la RM6007 pour effectuer ce changement de direction en utilisant le carrefour à feux.

# b. **Localisation du projet par rapport au(x) site(s) Natura 2000 et cartographie**

*Joindre dans tous les cas une carte de localisation précise du projet (emprises temporaires, chantier, accès et définitives…) par rapport au(x) site(s) Natura 2000 sur une photocopie de carte IGN au 1/25 000<sup>e</sup> . Si le projet se situe en site Natura 2000, joindre également un plan de situation détaillé (plan de masse, plan cadastral, etc.).*

**Cf Annexe A : Localisation par rapport aux sites Natura 2000**

Le projet est situé : Intersection RM6007 / RM37 / chemin des Cyclamens

Nom de la commune : Cap d'Ail N° Département : 06 Lieu-dit : /

Hors site(s) Natura 2000  $\times$  A quelle distance ?

A 450 km du site Natura 2000 de la Directive Habitats « Cap Ferrat » (FR9301996) A 1,75 km du site Natura 2000 de la Directive Habitats « Falaises de la Riviera » (FR9301568)

# c. **Étendue/emprise du projet, de la manifestation ou de l'intervention**

Emprises au sol temporaire et permanente de l'implantation ou de la manifestation (si connue) : ………… (m2) ou classe de surface approximative (cocher la case correspondante) :

- 
- 

 $\Box$  < 100 m<sup>2</sup> <br> $\Box$  1 000 m<sup>2</sup> (1 ha)<br> $\Box$  1 000 m<sup>2</sup> (2 1 ha)<br> $\Box$  1 0 000 m<sup>2</sup> (2 1 ha)  $\Box$  > 10 000 m<sup>2</sup> (> 1 ha)

- Longueur (si linéaire impacté) : ……………… (m.)

- Emprises en phase chantier : ……………… (m.)
- Aménagement(s) connexe(s) :

*Préciser si le projet, la manifestation ou l'intervention générera des aménagements connexes (exemple : voiries et réseaux divers, parking, zone de stockage, etc.). Si oui, décrire succinctement ces aménagements.* Pour les manifestations, interventions : infrastructures permanentes ou temporaires nécessaires, logistique, nombre de personnes attendues.

# /

# **Durée prévisible et période envisagée des travaux, de la manifestation ou de l'intervention :**

- Projet, manifestation : **EX Diurne** □ Nocturne

- Durée précise si connue : Ou durée approximative en cochant la case correspondante :  $\square$  < 1 mois  $\square$  1 an à 5 ans  $\Box$  1 mois à 1 an  $\Box$  > 5 ans

- Période précise si connue : Ou période approximative en cochant la(les) case(s) correspondante : **EX Printemps Automne**  $\boxtimes$  Eté  $\boxtimes$ 

- Fréquence :

□ Chaque année

□ Chaque mois Autre (préciser) : les travaux sont prévus pour être réalisés en une seule fois.

# d. **Entretien / fonctionnement / rejet**

*Préciser si le projet ou la manifestation générera des interventions ou rejets sur le milieu durant sa phase d'exploitation (exemple : traitement chimique, débroussaillage mécanique, curage, rejet d'eau pluviale, pistes, zones de chantier, raccordement réseaux...). Si oui, les décrire succinctement (fréquence, ampleur, etc.).*

/

e. **Budget** *Préciser le coût prévisionnel global du projet.*

Coût global du projet : Ou coût approximatif (cocher la case correspondante) :

 $\Box$  < 5 000 €  $\Box$  de 20 000 € à 100 000 €

 $\Box$  de 5 000 à 20 000 €  $\Box$  > à 100 000 €

# **2 Définition et cartographie de la zone d'influence du projet**

*La zone d'influence est en fonction de la nature du projet et des milieux naturels environnants. Les incidences d'un projet sur son environnement peuvent être plus ou moins étendues (poussières, bruit, rejets dans le milieu aquatique…).*

La zone d'influence est plus grande que la zone d'implantation. Pour aider à définir cette zone, il *convient de se poser les questions suivantes :*

*Cocher les cases concernées et délimiter cette zone d'influence sur une carte au 1/25 000ème ou au 1/50 000ème.*

#### **Cf Annexe B : Zone d'influence du projet**

#### **Rejets dans le milieu aquatique**

En phase de chantier, un système d'assainissement provisoire sera mis en place. En phase exploitation, les rejets se feront dans le réseau d'eau pluvial existant. La zone d'influence est limitée au périmètre du projet.

#### **Pistes de chantier, circulation**

La zone d'influence est limitée au périmètre du projet. La circulation des engins de chantier sera régulée par un plan de circulation en phase travaux.

□ Rupture de corridors écologiques (rupture de continuité écologique pour les espèces)

#### **Poussières, vibrations**

L'émission de poussières se limitera à la phase chantier et notamment durant les travaux de terrassement.

La zone d'influence est limitée au périmètre du projet.

#### **Pollutions possibles**

En phase chantier, les risques de pollution des eaux souterraines et superficielles sont principalement liés à des risques de déversements accidentels (produits dangereux, hydrocarbures, huiles…), emport de fines et matières en suspension, laitance de béton, … Toutes les mesures nécessaires seront prises par les entreprises afin de préserver les milieux aquatiques des risques de pollution accidentelles et chroniques. Un assainissement provisoire de chantier sera mis en place avec traitement des eaux avant rejets dans le réseau existant.

Le chantier sera conduit selon la charte "Chantier vert" de la métropole Nice Côte d'Azur.

En phase exploitation, le projet n'induira pas d'augmentation de trafic routier. Deux bassins de rétention seront mis en œuvre avant rejet des eaux de ruissellement de chaussée dans le réseau d'eau pluviale existant. Un ouvrage spécifique pour la gestion des pollutions accidentelles, se rejetant ensuite dans un bassin de rétention, sont prévus au niveau du giratoire du Vallon du Soleil (PR1+840).

En globalité, le projet ne modifiera pas la qualité des eaux et la zone d'influence est limitée au périmètre du projet.

#### **Perturbation d'une espèce en dehors de la zone d'implantation**

La zone d'influence est limitée au périmètre du projet et à ses abords. Les impacts seront temporaires et jugés très faibles.

La zone d'emprise des travaux sera délimitée et clôturée afin d'éviter tout impact fortuit en dehors de la zone d'implantation.

#### **Bruits**

La zone d'influence est limitée au périmètre du projet.

# **3 Etat des lieux de la zone d'influence**

Cet état des lieux écologique de la zone d'influence (zone pouvant être impactée par le projet) *permettra de déterminer les incidences que peut avoir le projet ou manifestation sur cette zone.*

## *PROTECTIONS :*

Les zones à plus de 5 km n'ont pas été prises en compte ci-après.

*Le projet est situé en :*

□ Réserve Naturelle Nationale

- □ Réserve Naturelle Régionale
- $\Box$  Parc National

□ Arrêté de protection de biotope

A 160 m de l'APPB : *Falaises de la Riviera* (FR8300803).

 $\Box$  Site classé

A 1,8 km du site classé : Site des Falaises et partie du domaine public maritime à Eze (93C06040),

A 5 km du site classé : Terrain sis au quartier du cap Roux à Eze (93C06003)

A 5 km du site classé : Domaine Public Maritime du Cap Ferrat (93C06038).

## **Site inscrit**

Dans le site inscrit : Bande côtière de Nice à Théoule (93I06049), A 330 m du site inscrit : Flanc ouest de la Tête de Chien à la Turbie (93I06045)

□ PIG (projet d'intérêt général) de protection

□ Parc Naturel Régional

□ ZNIEFF terrestres (zone naturelle d'intérêt écologique, faunistique et floristique) A 160 m de la ZNIEFF type I : Tête de chien (930020133),

A 1,7 km de la ZNIEFF type I : Grande corniche et plateau de la justice (930020140), A 3,3 km d'une ZNIEFF type I : Plateau Tercier – La Lare – Cime de Rastel (930020134),

A 3,3 km d'une ZNIEFF type I : Mont Agel (930016621),

A 4,3 km d'une ZNIEFF type I : Libac Baou Roux (930020132),

□ ZNIEFF marines (zone naturelle d'intérêt écologique, faunistique et floristique) A 500 m de la ZNIEFF type II : Pointe Mala et plateau du Cap d'Ail (93M000018), A 2,1 km de la ZNIEFF type II : Mer d'Eze (93M000017).

□ Réserve de biosphère

 $\Box$  Site RAMSAR

□ ZICO

□ Réserves biologiques

□ Mesure compensatoires prescrites des atteintes à la biodiversité

# *USAGES :*

*Cocher les cases correspondantes pour indiquer succinctement quels sont les usages actuels et historiques de la zone d'influence.*

- □ Aucun
- □ Pâturage / fauche
- □ Chasse
- □ Pêche
- □ Sport & Loisirs (VTT, 4x4, quads, escalade, vol libre…)
- □ Agriculture
- □ Sylviculture
- □ Décharge sauvage
- □ Perturbations diverses (inondation, incendie…)
- □ Cabanisation

## **Construite, non naturelle**

La zone d'étude se trouve en zone urbaine composée de voiries routières structurantes et de constructions à usage d'habitat, entourées de jardins paysagers et de haies.

*□* Autre (préciser l'usage) :

## *MILIEUX NATURELS ET ESPECES :*

*Renseigner les tableaux ci-dessous, en fonction de vos connaissances, et joindre une cartographie de localisation approximative des milieux et espèces.*

*Afin de faciliter l'instruction du dossier, il est fortement recommandé de fournir quelques photos du site (sous format numérique de préférence). Préciser ici la légende de ces photos et reporter leur numéro sur la carte de localisation.* 

**Cf Annexe B : Photographies du site**

#### TABLEAU MILIEUX NATURELS :

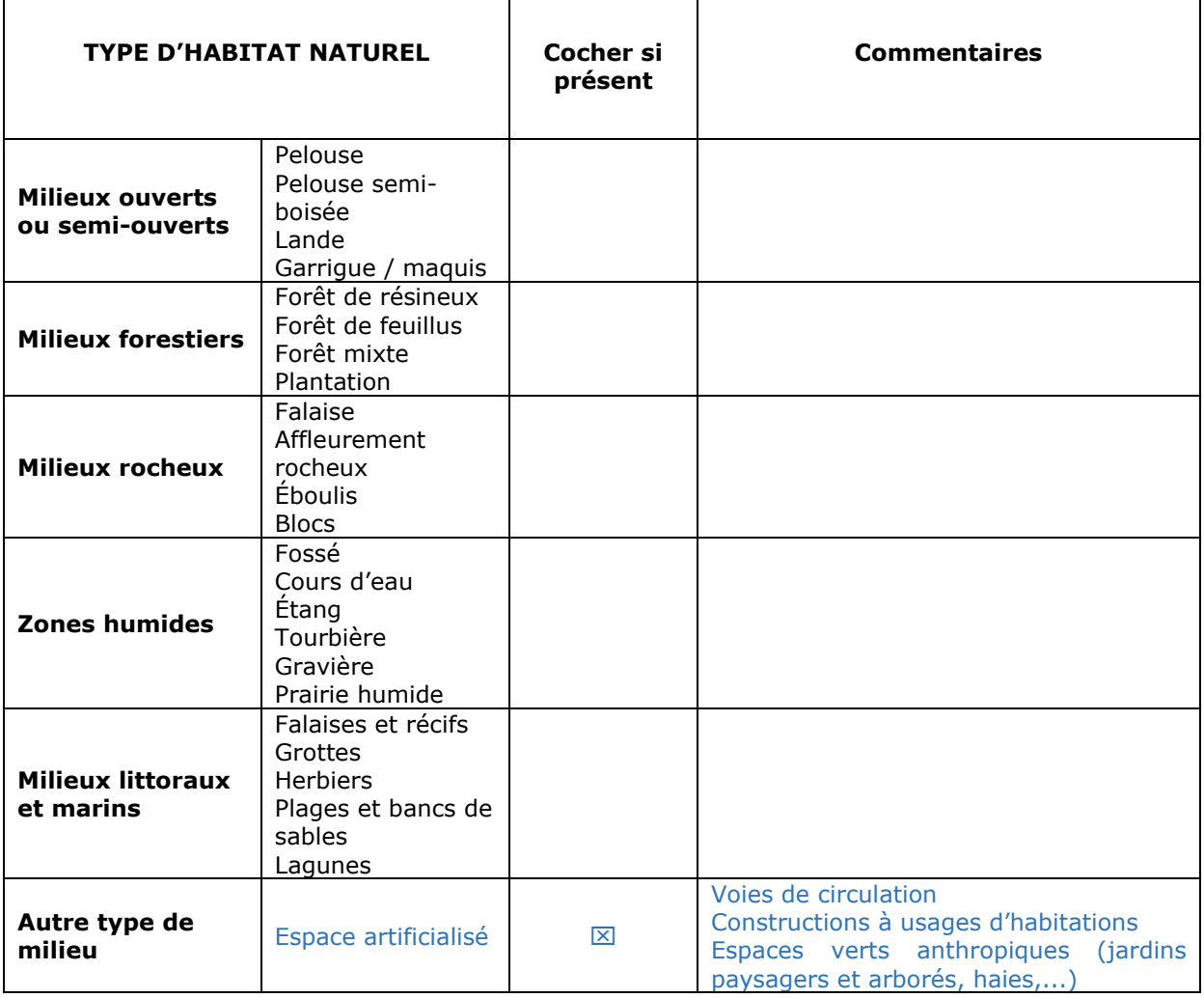

# TABLEAU ESPECES FAUNE, FLORE : Remplissez en fonction de vos connaissances :

Seules les espèces ayant servies à la désignation des sites Natura 2000 les plus proches, dans un rayon de moins de 5 km (ZSC Cap Ferrat (FR9301996) et ZSC Corniches de la Riviera (FR9301568)), sont présentées ici.

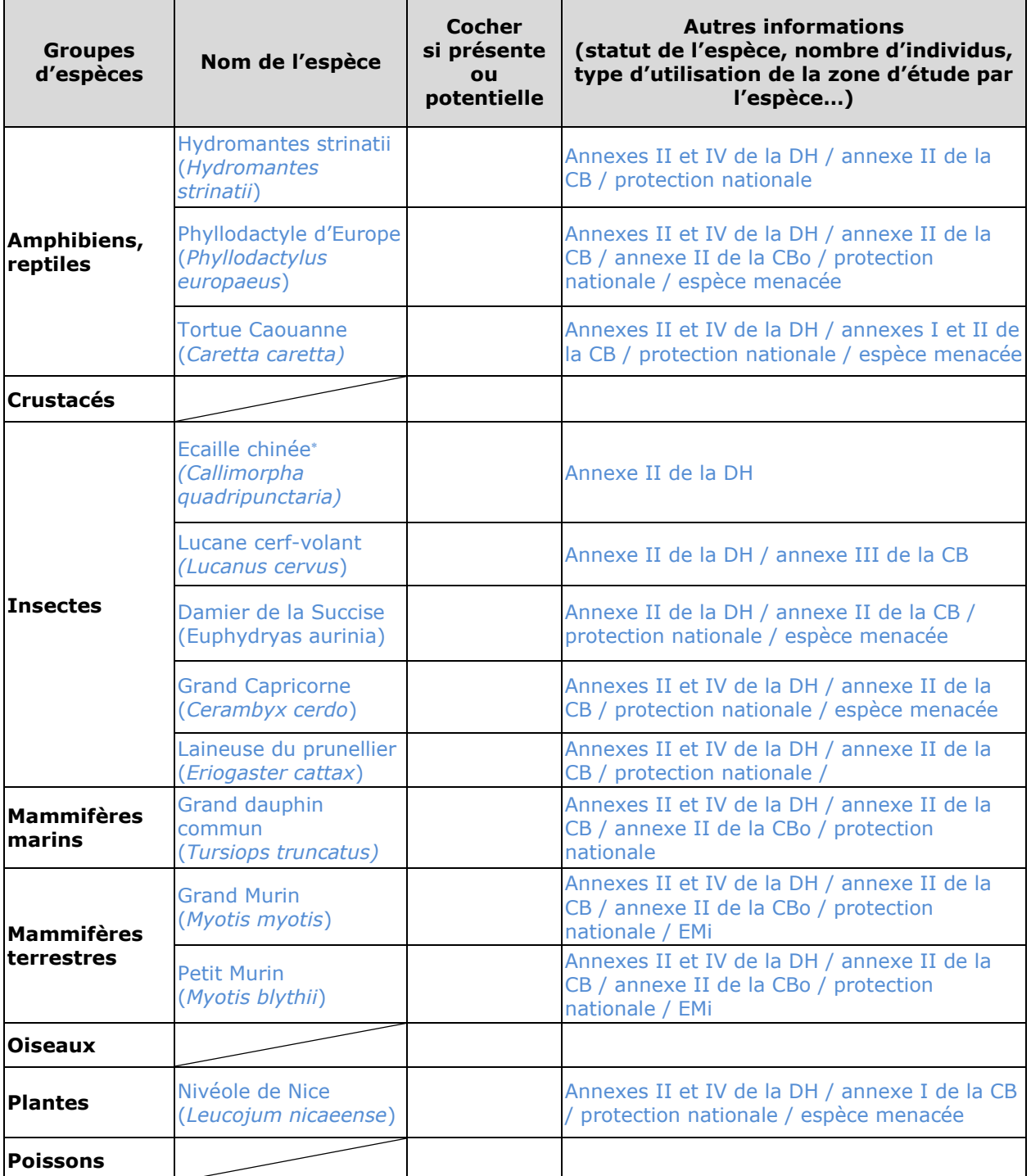

**Note** : DH = Directive Habitats-Faune-Flore

DO = Directive Oiseau

- CB = Convention de Berne
- CBo = Convention de Bonn
- CBa = Convention de Barcelone
- Ba = Barcelone

# **4 Incidences du projet**

*Décrivez sommairement les incidences potentielles du projet dans la mesure de vos connaissances.* 

Destruction ou détérioration d'habitat (= milieu naturel) ou habitat d'espèce (type d'habitat et surface) :

Le projet se situe en dehors de tout site Natura 2000. Aucun habitat d'intérêt communautaire (ayant justifié de la désignation des sites Natura 2000) n'a été mis en évidence dans la zone d'influence du projet.

L'emprise du projet concerne essentiellement de terrains artificialisés (routes, habitations et jardins).

L'impact du projet sur les milieux biologiques, floristiques et faunistiques, en termes de destruction ou de détérioration de l'habitat, est considéré comme nul.

La maitrise de l'emprise des travaux, ainsi que la lutte contre les espèces végétales envahissantes permettront de limiter au maximum les impacts du projet.

Le projet n'aura pas d'incidence prévisible sur les habitats naturels ayant permis la désignation des sites Natura 2000 les plus proches.

#### Destruction ou perturbation d'espèces (lesquelles et nombre d'individus) :

Des espèces d'intérêt communautaire peuvent occasionnellement survoler le site de manière très ponctuelle. Toutefois, celui-ci n'est pas favorable à l'établissement des espèces sur site pour l'alimentation ou la reproduction.

Les incidences sur les populations des sites Natura 2000 voisins seront donc nulles.

Perturbations possibles des espèces dans leur fonctions vitales (reproduction, repos, alimentation…):

Les aménagements du projet n'induiront aucune rupture fonctionnelle pour les espèces.

L'application de la Charte Chantier Vert de la Métropole de Nice Côte d'Azur, permettra de ne pas remettre en question l'état de conservation de ces espèces.

Le projet n'aura cependant pas d'incidence prévisible sur les espèces ayant permis la désignation du site Natura 2000 le plus proche.

# **5 Conclusion**

*Il est de la responsabilité du porteur de projet de conclure sur l'absence ou non d'incidences de son projet.*

*A titre d'information, le projet est susceptible d'avoir une incidence lorsque :*

*- Une surface relativement importante ou un milieu d'intérêt communautaire ou un habitat d'espèce est détruit ou dégradé à l'échelle du site Natura 2000*

*- Une espèce d'intérêt communautaire est détruite ou perturbée dans la réalisation de son cycle vital*

# **Le projet est-il susceptible d'avoir une incidence ?**

**NON** : ce formulaire, accompagné de ses pièces, est joint à la demande d'autorisation ou à la déclaration, et remis au service instructeur.

Exposé sommaire des raisons pour lesquelles le projet n'a pas d'incidences : Le projet objet de la présente évaluation n'est pas de nature à avoir un impact sur les habitats naturels ou les espèces ayant permis la désignation des sites Natura 2000 proches. En effet, aucun de ces milieux ou espèces ne sont présents dans ou à proximité du site.

Le respect de la Charte Chantier Vert de la Métropole Nice Côte d'Azur permettra d'éviter tout impact fortuit.

□ **OUI** : l'évaluation d'incidences doit se poursuivre. Un dossier plus poussé doit être réalisé. Ce dossier sera joint à la demande d'autorisation ou à la déclaration, et remis au service instructeur.

A (lieu) : Signature :

Le (date) :

# **Ou trouver l'information sur Natura 2000 ?**

*- Dans l' « Indispensable livret sur l'évaluation des incidences Natura 2000 » :*

*Sur le site internet de la DREAL :* [http://www.paca.developpement-durable.gouv.fr](http://www.paca.developpement-durable.gouv.fr/) *(Biodiversité - Eau - Paysages > Biodiversité > Natura 2000 > Publications)*

*- Information cartographique GeoIDE-carto :*

*Sur le site internet de la DREAL :* [http://www.paca.developpement-durable.gouv.fr](http://www.paca.developpement-durable.gouv.fr/) *(Accès directs > Données / Cartographies > Cartographie interactive )*

*- Dans les fiches de sites région PACA :*

*Sur le site internet du ministère :*  [http://www.developpement-durable.gouv.fr](http://www.developpement-durable.gouv.fr/) *(Eau et Biodiversité > Espaces et milieux naturels terrestres > Natura 2000 )*

*- Dans le DOCOB (document d'objectifs) lorsqu'il est élaboré :*

*Sur le site internet de la DREAL :* [http://www.paca.developpement-durable.gouv.fr](http://www.paca.developpement-durable.gouv.fr/) *(Biodiversité - Eau - Paysages > Biodiversité > Natura 2000 > DOCOB en PACA)*

*- Dans le Formulaire Standard de Données du site :*

*Sur le site internet de l'INPN :* [http://inpn.mnhn.fr](http://inpn.mnhn.fr/) *(Programmes > Recherche de données Natura 2000)*

*- Auprès de l'animateur du site :*

*Sur le site internet de la DREAL :*

[http://www.paca.developpement-durable.gouv.fr](http://www.paca.developpement-durable.gouv.fr/) *(Biodiversité - Eau - Paysages > Biodiversité > Natura 2000 > Le réseau > En PACA > Les sites Natura 2000 )*

*- Auprès de la Direction Départementale des Territoires (et de la Mer) du département concerné :*

*Voir la liste des DDT dans l' «Indispensable livret sur l'évaluation des incidences Natura 2000»*

# **ANNEXES NATURA 2000**

- **Annexe A : Localisation du projet par rapport aux sites Natura 2000**
- **Annexe B : Zone d'influence concernée par le projet**
- **Annexe C : Photos du site de projet et localisation des prises de vue**

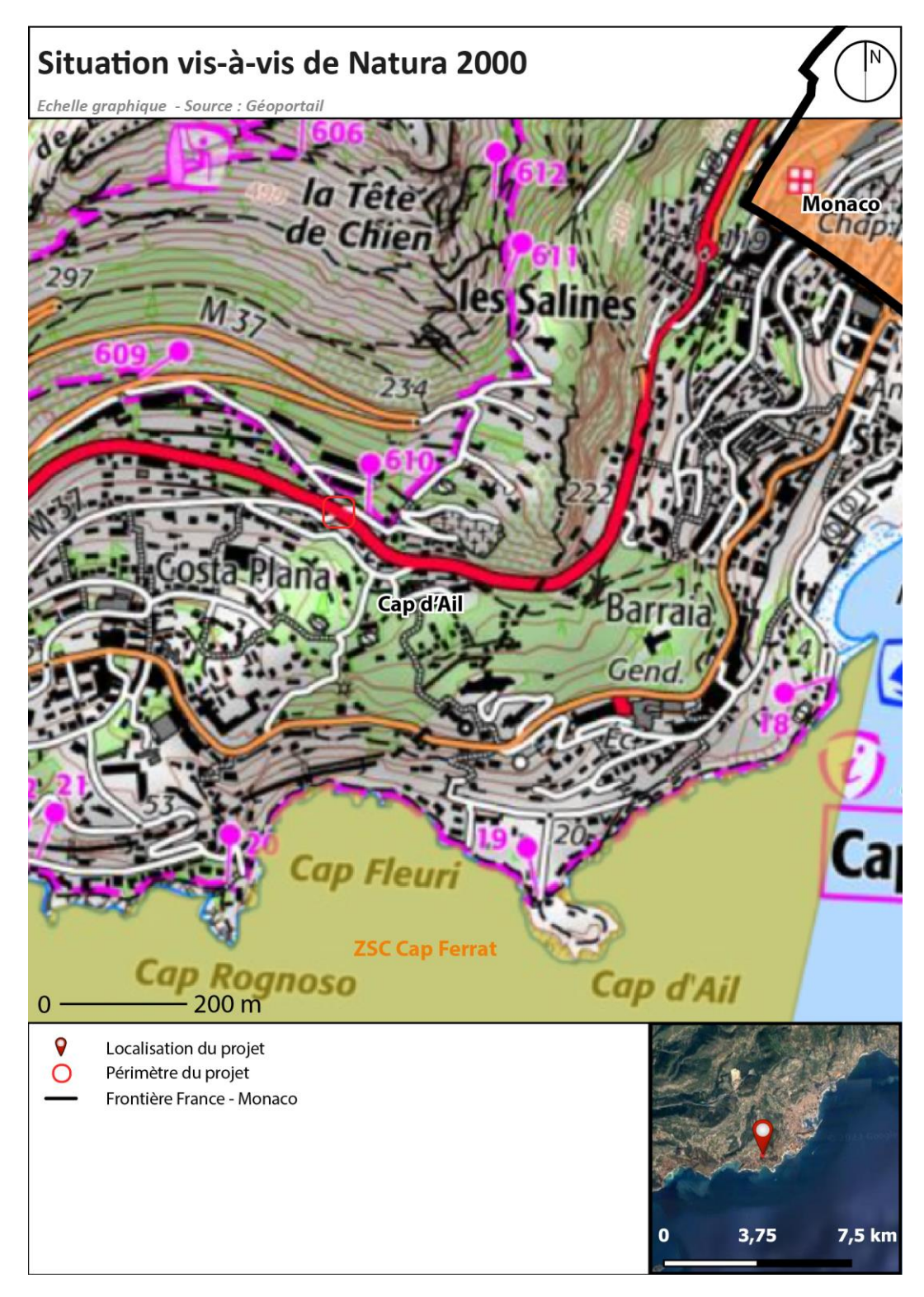

# **Annexe A : Localisation par rapport aux sites Natura 2000**

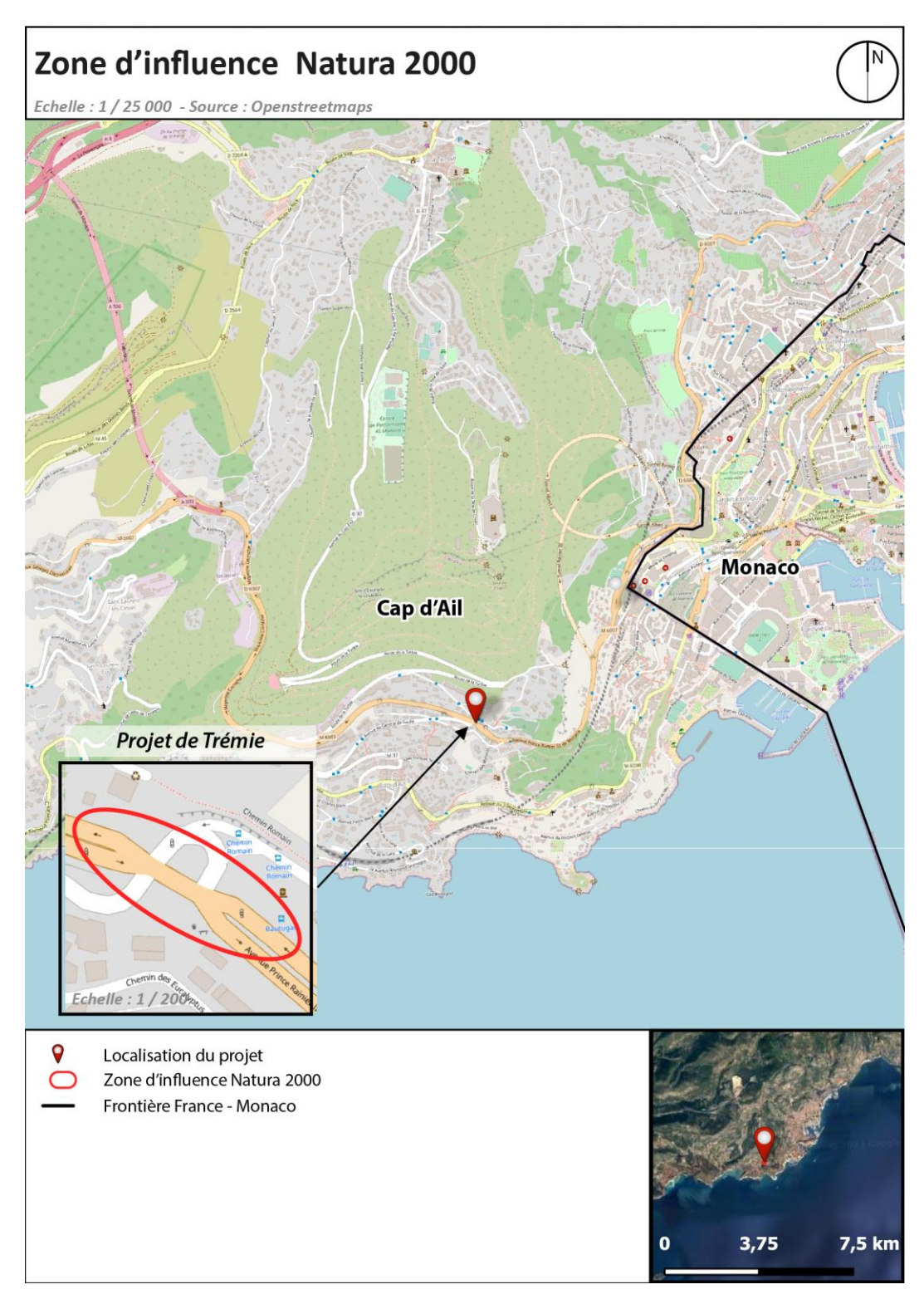

# **Annexe B : Zone d'influence concernée par le projet**

# **Annexe C : Photos du site de projet**

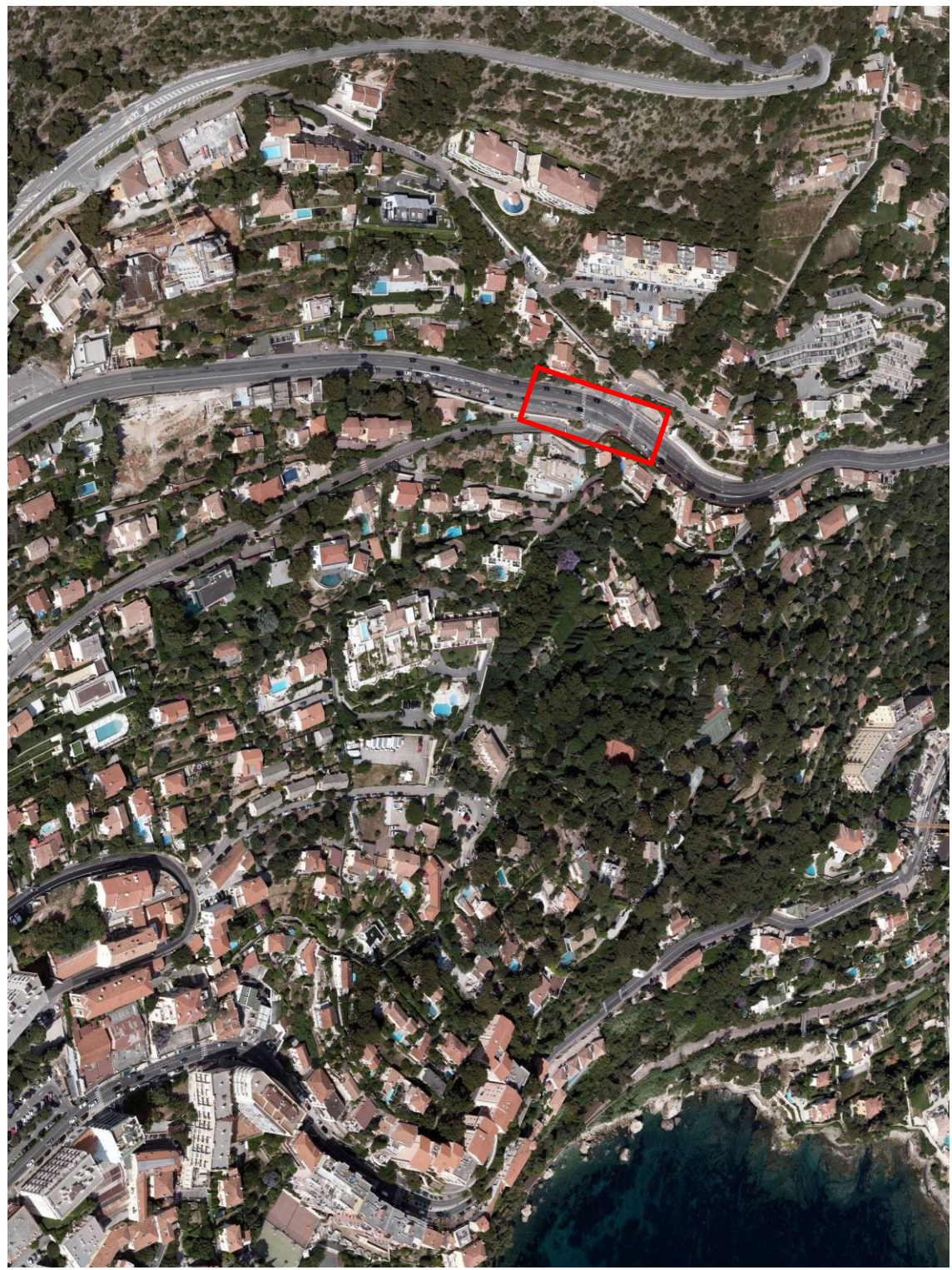

*Vue oblique de la zone d'étude*

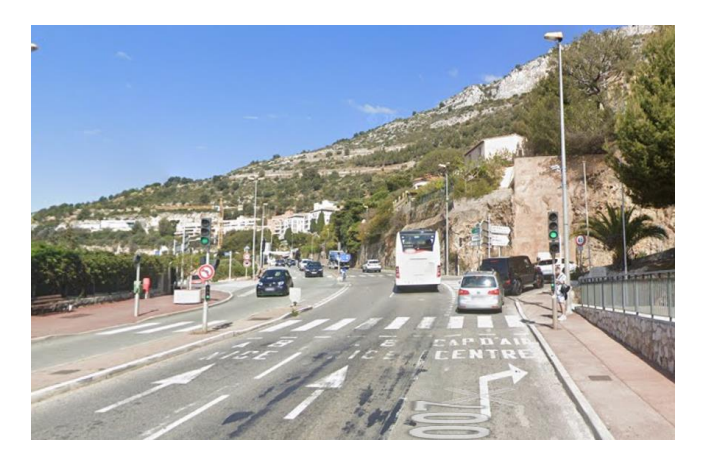

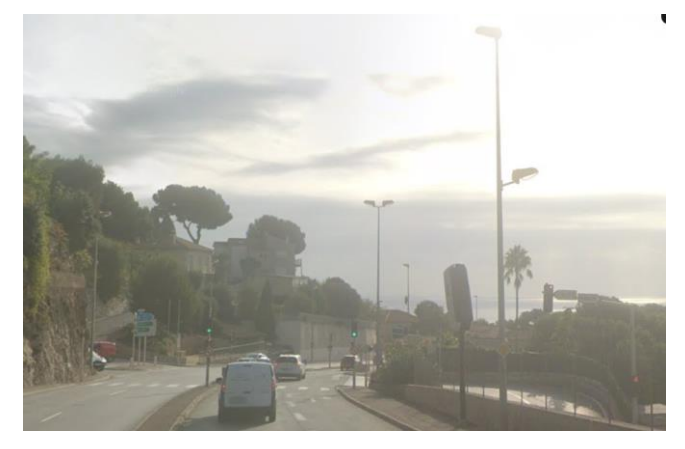